# **Mitä täällä opiskellaan?**

**Opintojen ajoitus, saavutettavuus ja tehostetun tuen hakeminen, opintojen hyväksiluku, HOPS ja ilmoittautuminen kursseille**

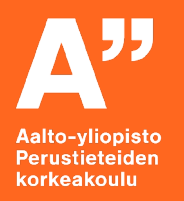

**Susanna Reunanen**

**30.8.2022**

### **Tämän session tarkoitus ja tavoite 1/2**

Tutustut Aallon tietojärjestelmiin ja tiedät mistä löydät apua opiskelussa

- Jos et ole tehnyt Alkuorientaatiota, tee se vielä ennen kurssien alkua: <https://mycourses.aalto.fi/course/view.php?id=34715>
- **INTO ja opetussuunnitelma** (tietoa ohjelmastasi, pääaineesta, sivuaineista, muista opiskelumahdollisuuksista) <https://into.aalto.fi/>
- **SISU** (HOPS, kursseille ilmoittautuminen, suoritustiedot, yms.) [https://sisu.aalto.fi](https://sisu.aalto.fi/)
- **MyCourses:** (kurssien kotisivut)<https://mycourses.aalto.fi/>

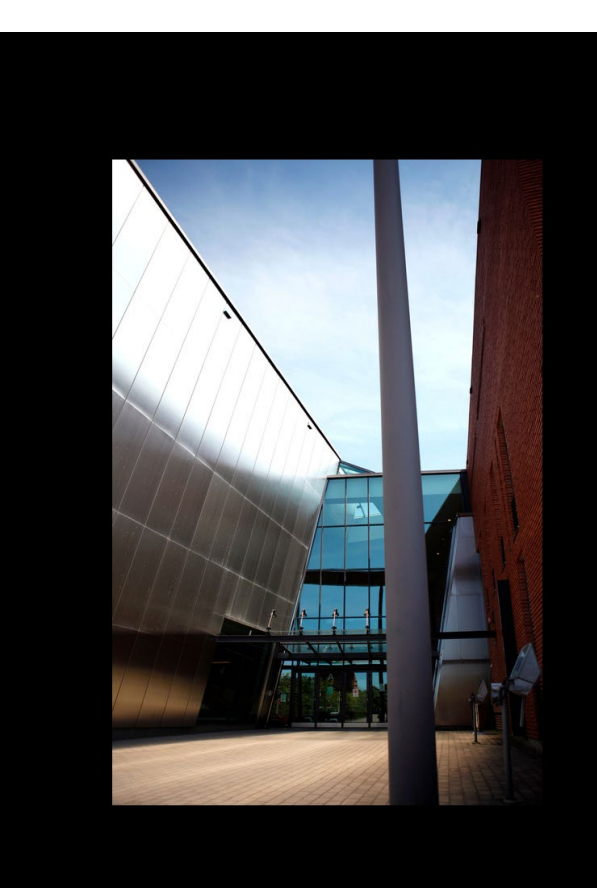

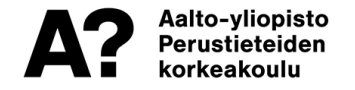

### **Tämän session tarkoitus ja tavoite 2/2**

- Tutustut opetussuunnitelmaan ja ohjeelliseen ensimmäisen vuoden malliaikatauluun
- Informaatioverkostot:

[https://into.aalto.fi/display/fikandsci/Informaatioverkostot+202](https://into.aalto.fi/display/fikandsci/Informaatioverkostot+2022-2024) 2-2024

- Teknillinen psykologia: [https://into.aalto.fi/display/fikandsci/Teknillinen+psykologia+20](https://into.aalto.fi/display/fikandsci/Teknillinen+psykologia+2022-2024) 22-2024
	- Ilmoittaudut I-periodissa alkaville kursseille https://sisu.aalto.fi
	- Ja tiedät missä pitää olla maanantaina!  $\odot$

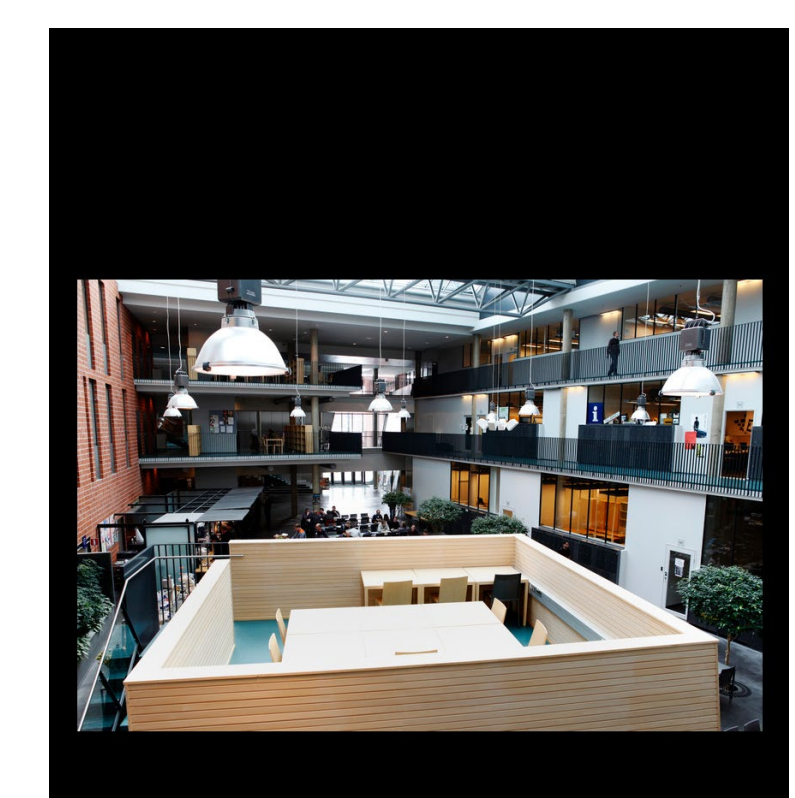

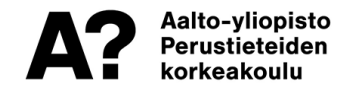

# **Saavutettavuus ja tehostetun tuen hakeminen**

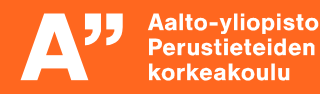

### **Saavutettavuus ja tehostetun tuen hakeminen**

**Into -> Opiskelijana aallossa-> Tukea opiskeluun -> Henkilökohtaiset opintojärjestelyt** https://into.aalto.fi/pages/viewpage.action?pageId=327998

- Opiskelija voi erityisin perustein hakea opiskeluun henkilökohtaisia erityisjärjestelyjä (mm. lukihäiriö, kuulovamma, näkövamma, paniikkihäiriö)
- Erityisjärjestelyjä voivat mm. olla lisäajan saaminen tenttiin, koekysymykset isolla fontilla jne.
- Erityisjärjestelyjä haetaan seuraavasti:
	- Opiskelija ottaa yhteyttä oman koulun henkilökohtaisista opintojärjestelyistä vastaavaan henkilöön ja tuo tapaamiseen mukanaan erityisjärjestelyjen sopimista varten lääkärin tai muun asiantuntijan lausunnon.
	- Tämän pohjalta katsotaan opiskelijan kanssa yhdessä, mitä erityisjärjestelyjä tarvitaan ja laaditaan todistus tarvittavista järjestelyistä.
	- Opiskelija pystyy näyttämään todistusta opettajille ja/tai tentinjärjestäjille sekä sopimaan sen pohjalta tarkemmin asiasta.
	- Erityisjärjestelyistä tulee sopia kurssihenkilökunnan kanssa hyvissä ajoin! Esim. tenttiin liittyvissä viimeistään viikkoa ennen tenttiä.
	- Teknistieteellisessä kandidaattiohjelmassa henkilökohtaisia opintojärjestelyjä hoitaa Paula Nyman

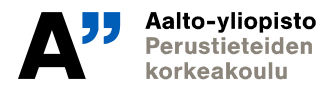

### **Informaatioverkostot**

#### Opintojen mallisuoritusjärjestys

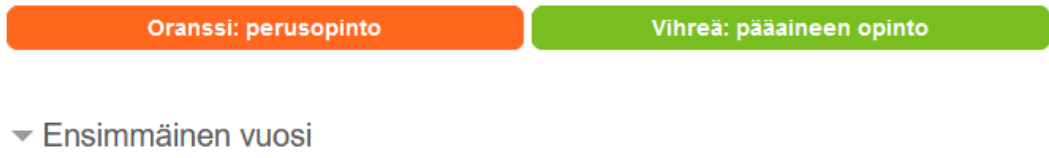

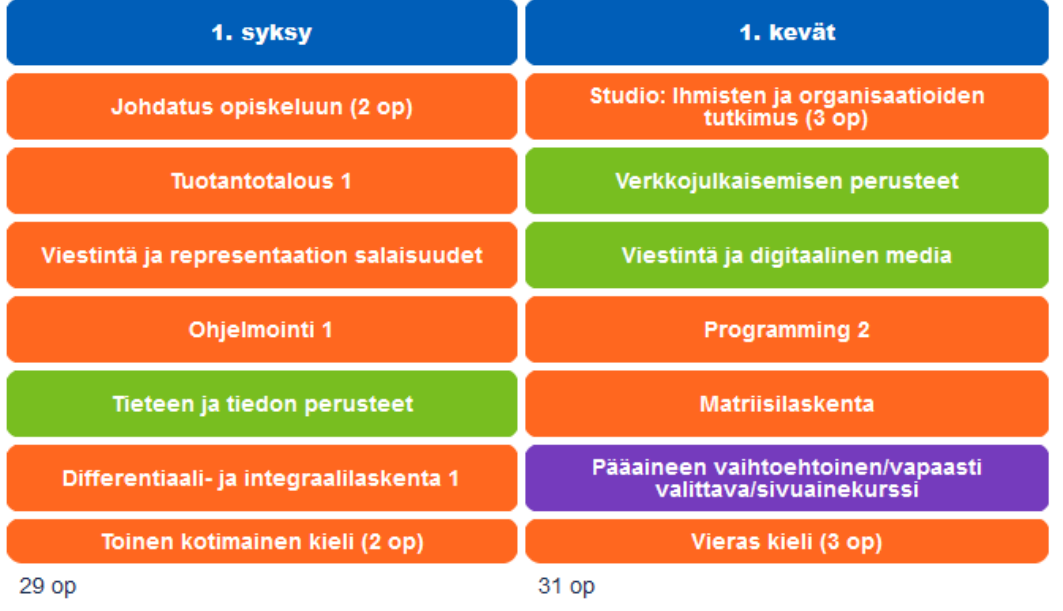

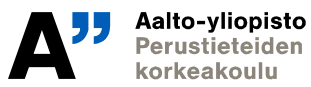

## **Teknillinen psykologia**

#### Opintojen mallisuoritusjärjestys

#### Ensimmäinen vuosi

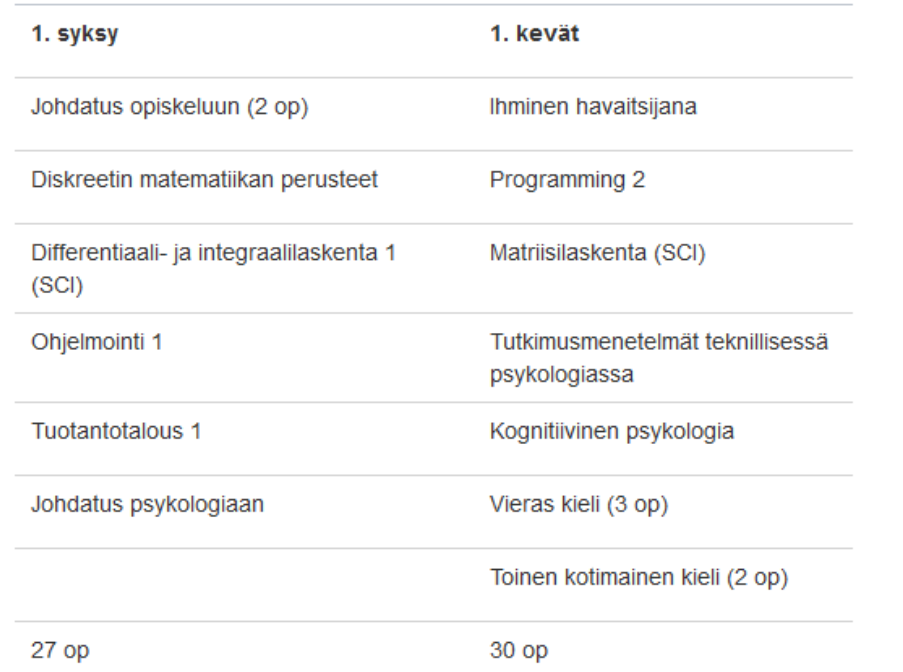

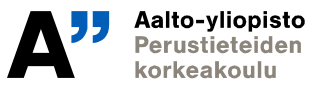

## **Opintojen hyväksiluku**

Onko sinulla jo Aallossa tai muualla suoritettuja opintoja, jotka haluaisit hyväksilukea tutkintoosi?

#### **Lue ohjeet**

Into<https://into.aalto.fi/pages/viewpage.action?pageId=331748> Sisu HELP <https://wiki.aalto.fi/pages/viewpage.action?pageId=180310618>

- Huomaa sisällyttämisen ja korvaavuuden erot
- Jos haluat keskustella hyväksiluvuista, voit varata ajan Susannalta INTO->Teknistieteellinen kandidaattiohjelma -> Yhteystiedot-> Varaa aika

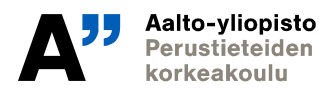

# **SISU: Opintosuunnitelma ja ilmoittautuminen**

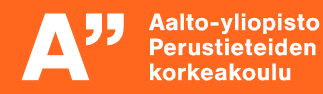

# **HOPS ja kursseille ilmoittautuminen**

- HOPS = henkilökohtainen opintosuunnitelma, luodaan opintojärjestelmä Sisuun
- HOPSiin sijoitetaan lopulta kaikki tutkintoon sidottavat opintojaksot ja kokonaisuudet > tutkintotodistus tämän mukaisesti
- Voit ilmoittautua vain HOPSilla oleville kursseille! HOPSin ylläpitäminen on opintojen sujuvuuden kannalta ehdottoman tärkeää
- HOPSia voi käyttää opintojen aikana tukena opintojen ohjaukseen, suunnitteluun & aikatauluttamiseen
- 5 op kurssi vastaa noin 135 tuntia opiskelua. Kolmen vuoden tavoitteellinen opintopistekertymä vastaa 60 opintopistettä lukuvuodessa.

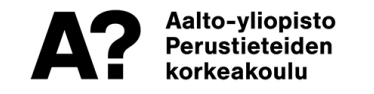

## **HOPSin luominen Sisussa: sisu.aalto.fi**

- 1. Siirry yläpalkista Opintojen rakenne –välilehdelle
- 2. Paina **Uusi opintosuunnitelma** –painiketta
- 3. Valitse opetussuunnitelmakausi 2022-2023
- 4. Paina **Luo suunnitelma** –painiketta
- 5. Klikkaamalla opintokokonaisuuden otsikkoa aukeaa valinta-avustin, jonka avulla voit valita kyseisen kokonaisuuden kurssit
	- Painopiste tänään: perus- ja pääaineopinnot ensimmäisen vuoden osalta
- Opintosuunnitelmista vain yksi per koulutus eli opiskeluoikeus voi olla ensisijainen. Ensisijaisen suunnitelman mukaan etenet opinnoissasi. Voit muuttaa opintosuunnitelman ensisijaiseksi kyseisen opintosuunnitelman kohdalla. Paina oikean yläkulman painiketta, jossa on kolme pistettä ja valitse Muuta ensisijaiseksi.

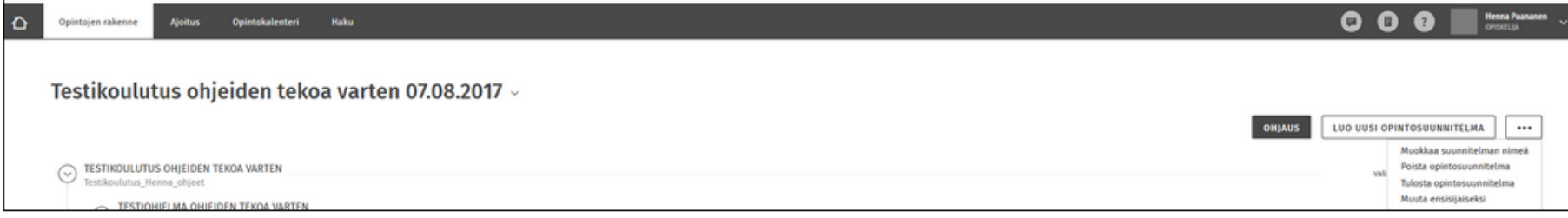

## **Ilmoittautuminen**

- 1. Klikkaa ensisijaisesta opintosuunnitelmastasi sen opintojakson kurssikoodia, jolle haluat ilmoittautua
- 2. Siirry **Suoritustavat-**välilehdelle ja valitse haluamasi suoritustapa ja opetus
- 3. Ilmoittaudu kursseille **Opintokalenteri -**välilehdellä. Pääset sinne klikkaamalla sivun yläreunaan tulleen ponnahdusikkunan Siirry ilmoittautumiseen -linkkiä tai siirtymällä Opintokalenteri -välilehdelle yläpalkista.
- 4. Jos kurssilla on useita opetusryhmiä, valitse itsellesi sopivimmat
- 5. Paina Ilmoittaudu-painiketta ja vastaa pakollisiin kysymyksiin, jos niitä on
- 6. Paina Vahvista-painiketta

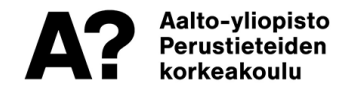

### **Katso, että HOPSillasi on seuraavat kurssit:**

#### **INFORMAATIOVERKOSTOT:**

- SCI-A0000 Johdatus opiskeluun, I-V
- CS-A1110 Ohjelmointi 1, I–II
- TU-A1100 Tuotantotalous 1, I–II **TAI** *TU-A1200 Grundkurs i Produktionsekonomi, I–II*
- TU-C9300 Tieteen ja tiedon perusteet, I
- TU-C9282 Viestintä ja representaation salaisuudet, I-II
- *MS-A0109 Differential- och integralkalkyl 1, I (ruotsinkielisille)*
- **Lisäksi II periodissa alkaa (ilmoittautuminen alkaa 26.9.2022)**
- MS-A0102 Differentiaali- ja integraalilaskenta 1 (SCI), II **TAI** *MS-A0009 Matrisräkning, II*
- **LC-5410 Svenska inom teknik, II**

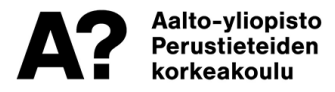

### **Katso, että HOPSillasi on seuraavat kurssit:**

#### **TEKNILLINEN PSYKOLOGIA**

- SCI-A0000 Johdatus opiskeluun, I-V
- CS-A1110 Ohjelmointi 1, I–II
- TU-A1100 Tuotantotalous 1, I–II **TAI**

*TU-A1200 Grundkurs i Produktionsekonomi, I–II*

- MS-A0401 Diskreetin matematiikan perusteet, I **TAI** *MS-A0109 Differential- och integralkalkyl 1, I*
- CS-C4010 Johdatus psykologiaan, I-II
- **Lisäksi II periodissa alkaa (ilmoittautuminen alkaa 26.9.2022)**
- MS-A0102 Differentiaali- ja integraalilaskenta 1 (SCI), II **TAI**

*MS-A0009 Matrisräkning, II*

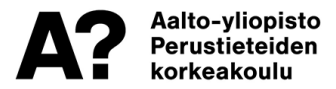

# **Hops ja kursseille ilmoittautumisen tuki**

Ohjeita:

- $\triangleright$  Informaatioverkostojen opetussuunnitelma (mistä kursseista ja kokonaisuuksista tutkinto koostuu) <https://into.aalto.fi/display/fikandsci/Informaatioverkostot+2022-2024>
- Teknillisen psykologian opetussuunnitelma (mistä kursseista ja kokonaisuuksista tutkinto koostuu) <https://into.aalto.fi/display/fikandsci/Teknillinen+psykologia+2022-2024>
- $\triangleright$  Sisu<https://sisu.aalto.fi/student/frontpage>
- Sisu-HOPS-ohjeita: <https://wiki.aalto.fi/display/SIS/Opintosuunnitelman+%28HOPS%29+tekeminen>
- Sisu-ohjeita kursseille ilmoittautumiseen: <https://wiki.aalto.fi/display/SIS/Ilmoittautuminen+opintoihin>
- Mallilukujärjestys 1. vuoden opinnoille:
- $\triangleright$  INF:

[https://into.aalto.fi/pages/viewpage.action?pageId=331751&preview=/331751/70322811/INF1\\_1vuosi\\_2022-](https://into.aalto.fi/pages/viewpage.action?pageId=331751&preview=/331751/70322811/INF1_1vuosi_2022-2023.pdf) 2023.pdf

 $\triangleright$  TePsy:

[https://into.aalto.fi/pages/viewpage.action?pageId=331751&preview=/331751/70325836/SCI3163\\_TEPSY\\_y1\\_2](https://into.aalto.fi/pages/viewpage.action?pageId=331751&preview=/331751/70325836/SCI3163_TEPSY_y1_2022-2023.pdf) 022-2023.pdf

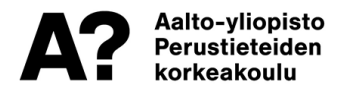